## **Bohr Model Practice**

Use the information provided for each element to draw Bohr Model diagrams. Rather than drawing individual protons and neutrons, you may simply label how many of each there are in the nucleus (e.g. He: 2p, 2n). Then, draw the individual electrons on the appropriate energy levels (keep in mind the maximum number of electrons allowed on each level).

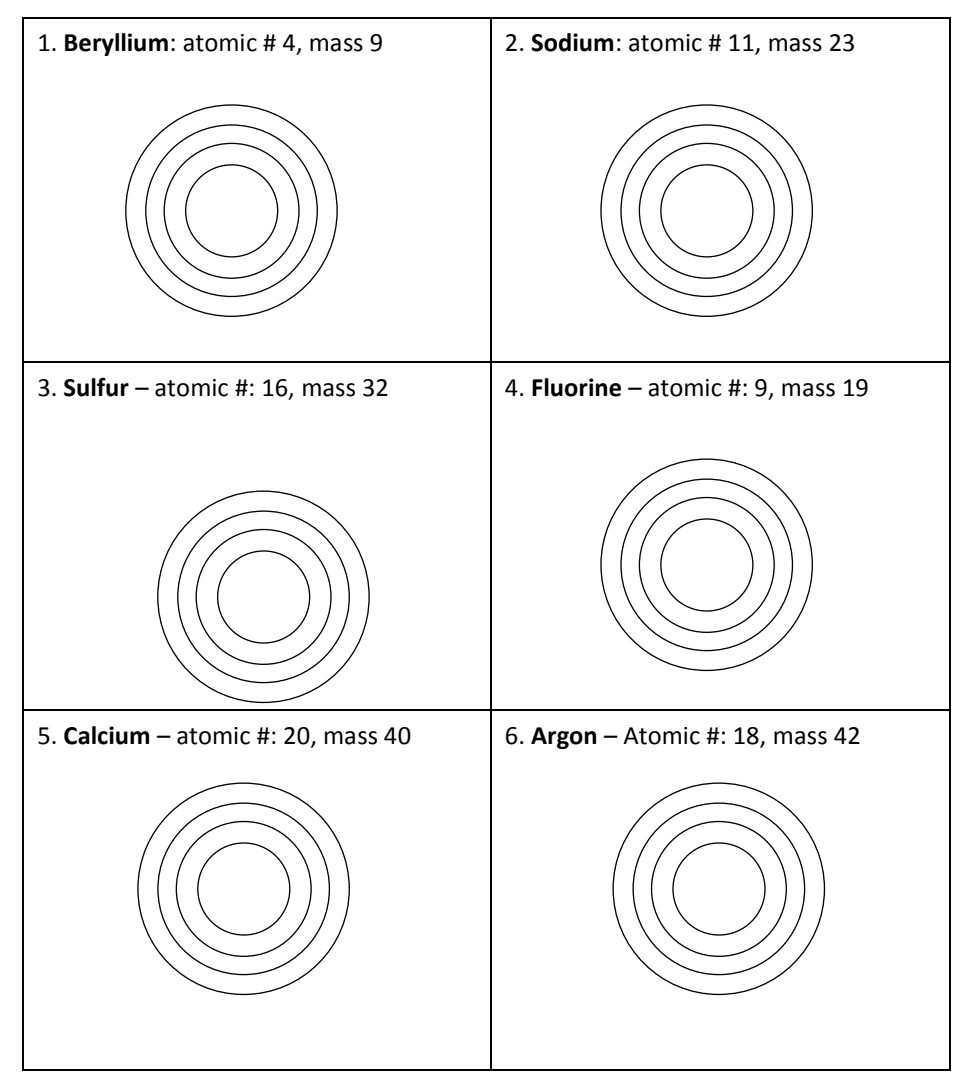

## **Bohr Model Practice**

Use the information provided for each element to draw Bohr Model diagrams. Rather than drawing individual protons and neutrons, you may simply label how many of each there are in the nucleus (e.g. He: 2p, 2n). Then, draw the individual electrons on the appropriate energy levels (keep in mind the maximum number of electrons allowed on each level).

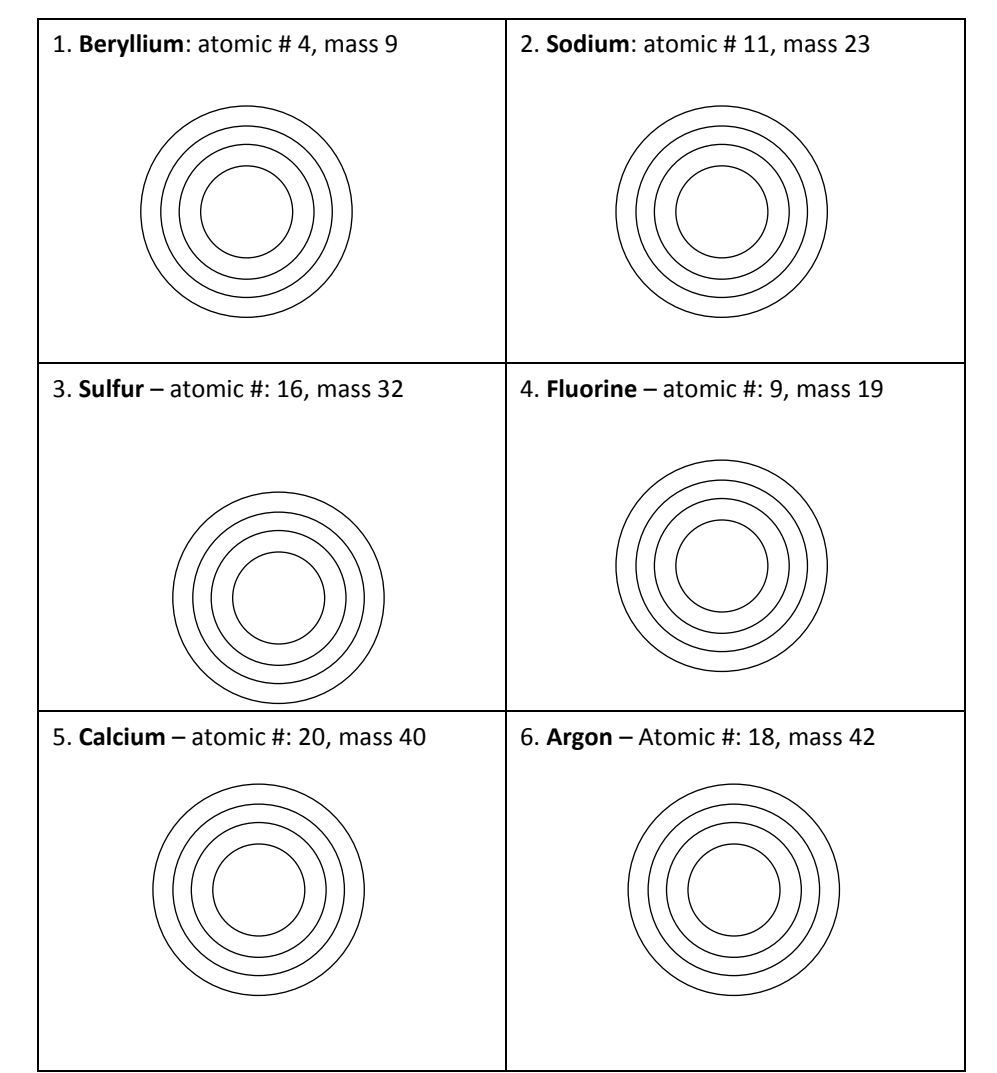